# **2015**

Para trabajos escritos

APA

Normas

201311217 Palacios, María Reneé 201319946 Castellanos, Sonia Isabel 201320411 García, Matilde Jesús 201321605 Bartolón, Emiliano Virgilio 13/09/2015

# **Contenido**

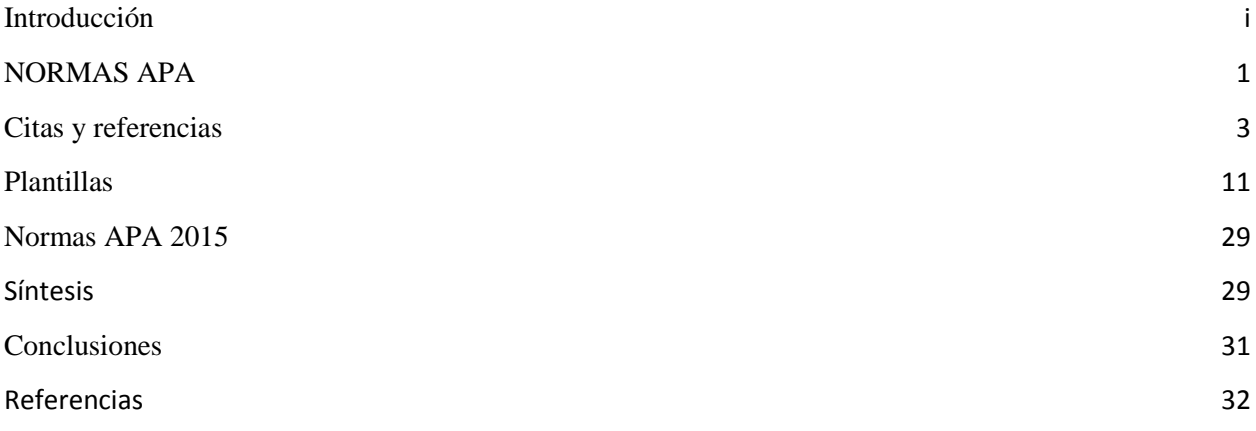

# **Introducción**

<span id="page-2-0"></span>Cuando se realiza un trabajo de investigación, análisis crítico, ensayo, monografía u otro manuscrito, se deben cumplir además de las reglas propias del lenguaje escrito, normas para presentación del texto o contenido final del documento. Generalmente se fundamentan las ideas expuestas con planteamientos de autores experimentados o especialistas en la materia o área del conocimiento tratada. Esta fundamentación, se conoce como cita bibliográfica o cita directa.

En tal sentido, las Normas APA es el estilo de organización y presentación de información más usado en el área de las ciencias sociales. Estas se encuentran publicadas bajo un Manual que permite tener al alcance las formas en que se debe presentar un artículo científico. Aquí podrás encontrar los aspectos más relevantes de la sexta edición del Manual de las Normas APA, como referencias, citas, elaboración y presentación de tablas y figuras, encabezados y seriación, entre otros.

# **NORMAS APA**

### <span id="page-3-0"></span>**1.** ¿**Que son las normas APA?**

Es un conjunto de estándares creados con la finalidad de unificar la forma de la presentación de los trabajos, diseñados especialmente para proyectos de grado o cualquier otro documento de investigación. (Urban, ColConectada, 2014)

# **2. ¿Cuándo se originaron las normas APA?**

Las normas APA se originaron a principios del año 1929 cuando se hablo por primera vez de un modelo de presentación internacional de artículos. (Urban, ColConectada, 2014)

- 3. **¿Cuántas versiones existen de las normas APA?** (Ingles y español) Existen seis versiones tanto en ingles como en español (slideshare.net, 2013)
- 4. **¿Cuál es la última versión de las Normas APA?** (Español) Sexta Edición. (Urban, Colconectada, 2014)
- **5. ¿Qué** estándares o formatos a utiliza en APA para la presentación de trabajos escritos**?**
	- Tipo de papel Tamaño carta/papel 8 ½" X 11"
	- Márgenes -2.54 cm/1 en toda la hoja -Sangría: cinco espacios en la primera línea de cada párrafo -Las tablas no tienen líneas separando las celdas
	- Fuente o tipo de Letra - Times New Roman : 12 puntos
	- Numeración de Paginas La numeración debe hacerse en la esquina superior derecha con números arábigos con un tamaño de 12 puntos con la misma letra del documento.
	- Abreviaturas Cap. Capitulo Ed. Edición

Ed. Rev. Edición revisada Ed. (Eds.) Editor (Editores) Trad. Traductor (es) S.F. Sin Fecha P. (PP.) Página (páginas) Vol. Volumen Vols. Volúmenes No. Numero Pte. Parte Inf. Téc. Informe Técnico Suppl. Suplemento

- Títulos Alineación Centrada
- Tablas y Figuras

Debe elaborarse un índice para tablas y otro para figuras, al no ser que los números de los mismos sean reducidos; en tal caso, pueden incluirse tablas y figuras en uno solo

- Elementos básicos (resumen, introducción, uso correcto e incorrecto de las comillas, uso correcto e incorrecto de los paréntesis, uso de la coma, uso de los puntos
	- Introducción: La introducción presenta el problema específico y describe la estrategia de investigación
	- Resumen: Un resumen es conciso, comprensible y suficiente; permite al lector hacer un escaneo breve, brindándole un panorama completo; junto con el título provee la información necesaria que el lector quiere saber
	- Uso correcto e incorrecto de las comillas: Se usa comillas la primera vez que se introduce la expresión, en subsiguientes usos no es necesario.
	- Uso Incorrecto: Se cita un ejemplo lingüístico, como por ejemplo en una carta, palabra, frase u oración. (En este caso se usa itálica)
	- Uso correcto del Paréntesis: Para resaltar elementos estructuralmente independientes dentro de un párrafo
	- Uso Incorrecto de Paréntesis: Paréntesis dentro de otros paréntesis.
	- Uso correcto de la coma: Para separar elementos de una enumeración sintácticamente equivalentes sin anteponer coma al último elemento, si este se introduce con las conjunciones "y", "o".
- Uso de los dos puntos: En bibliografía, entre el lugar (ciudad) de publicación y la Editorial
- Ejemplo

New York: McGraw Hill.R (Urban, Colconectada, 2014)

# **Citas y referencias**

<span id="page-5-0"></span>Una cita es la expresión parcial de ideas o afirmaciones incluidas en un texto con referencia precisa de su origen o fuente y la consignación dentro de la estructura del texto. En el estilo APA se utilizan paréntesis dentro del texto en lugar de notas al pie de página o al final del texto, como en otros estilos. La cita ofrece información sobre el autor y año de publicación, que conduce al lector a las referencias que se deben consignar al final del documento. Básicamente hay dos formas de realizar una cita dependiendo de lo que se quiera enfatizar con ella. En el primer caso, se hace un énfasis al autor cuando lo que se quiere citar o resaltar es el pensamiento o la posición específica de alguien sobre algún tema. Por otra parte, en las citas basadas en el texto, se quiere hacer referencia a una frase o teoría específica en la que el autor tiene un papel secundario. De la misma manera, la cita se puede realizar de manera de manera textual o parafraseada para lo cual es relevante el número de palabras citadas para configurar la cita, como se verá a continuación.

#### **Citas textuales**

Una cita es textual cuando se extraen fragmentos o ideas textuales de un texto. Las palabras o frases omitidas se reemplazan con puntos suspensivos (…). Para este tipo de cita es necesario incluir el apellido del autor, el año de la publicación y la página en la cual está el texto extraído. El formato de la cita variará según el énfasis -en el autor o en el texto-.

Existen 4 formas de hacer una cita textual dependiendo del contenido y del énfasis:

#### **Cita textual de menos de 40 palabras con énfasis en el autor**:

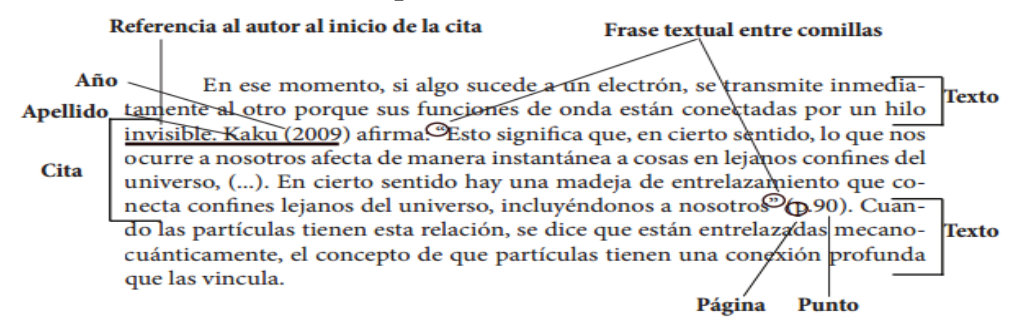

Como vemos en el ejemplo, al tener una cita de menos de 40 palabras se debe insertar en el medio de nuestro texto. En este caso tenemos una cita con énfasis en el autor, por lo tanto lo citamos primero con el apellido y el año del texto citado seguido de una frase o palabra que vincule al autor con la cita, ej. afirma, concluye, nos dice, etc. Seguido de la cita textual y finalmente entre paréntesis el número de la página.

# **Elementos:**

- **Apellido del autor:** Solo el primer apellido o el apellido más conocido.
- **Año del texto citado:** Entre paréntesis va el año en que se publico el texto citado.
- **Cita:** Entre comillas dobles se transcribe el texto a citar.
- **Página:** Al final de la cita, entre paréntesis, se pone la página del libro o artículo que fue citado.

# **Cita textual de menos de 40 palabras con énfasis en el texto:**

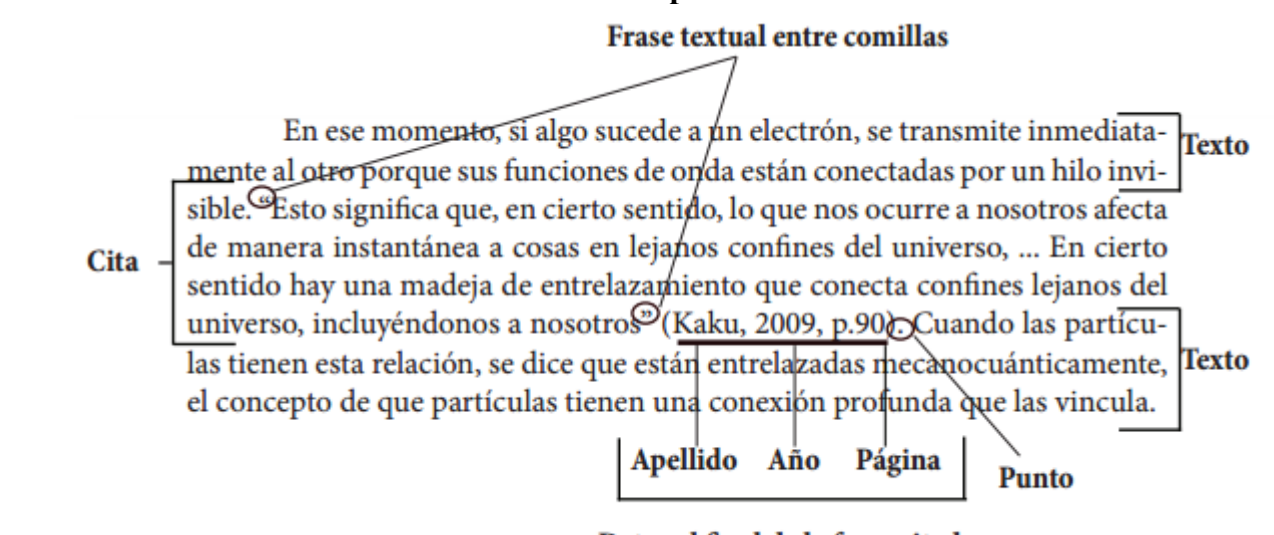

Datos al final de la frase citada

Como vemos en el ejemplo, al tener una cita de menos de 40 palabras se debe insertar en el medio de nuestro texto. En este caso tenemos una cita con énfasis en el texto, por lo tanto lo citamos primero el texto entre comillas y después de éste, apellido, año y pagina separados por comas y encerrador entre paréntesis; Se finaliza con un punto seguido.

#### **Elementos:**

- **Cita:** Entre comillas dobles se transcribe el texto a citar.
- **Datos de la cita:** Este elemento contiene primero el apellido del autor (el primero o más conocido), segundo el año en que se publico el texto citado y tercero la pagina donde se

encuentra el fragmento citado. Estos tres elementos se separan por comas y se encierran entre paréntesis.

# **Cita textual de más de 40 palabras con énfasis en el autor:**

# Referencia al autor al principio de la cita

Cita

En ese momento, si algo sucede a un electrón, se transmite inmedia-**Texto** tamente al otro porque sus funciones de onda están conectadas por un hilo invisible. Kaku (2009) afirma:

Apellido Año Esto significa que, en cierto sentido, lo que nos ocurre a nosotros afecta de manera instantánea a cosas en lejanos confines del universo, puesto que nuestras funciones de onda probablemente estuvieron entrelazadas en el comienzo del tiempo. En cierto sentido hay una madeja de entrelazamiento que conecta confines lejanos del universo, incluyéndonos a nosotros. (p.90). -Página Punto

Cuando las partículas tienen esta relación, se dice que están entrelaza **Texto** das mecanocuánticamente, el concepto de que partículas tienen una conexió profunda que las vincula.

Como vemos en el ejemplo, al tener una cita de más de 40 palabras se debe insertar a parte de nuestro texto y con sangría (5 espacios). En este caso tenemos una cita con énfasis en el Autor, por lo tanto antes de comenzar la cita ponemos el primer apellido del autor o el más conocido, seguido del año de la publicación entre paréntesis y después una frase o palabra que vincule al autor con la cita, ej: afirma, concluye, nos dice, etc. Finalmente en un párrafo aparte ponemos nuestra cita textual sin comillas, terminada con un punto y la pagina citada.

# **Elementos:**

- **Apellido del autor:** Solo el primer apellido o el apellido más conocido.
- **Año del texto citado:** Entre paréntesis va el año en que se publico el texto citado.
- **Cita:** sin comillas, en un párrafo aparte se transcribe el texto a citar, finaliza con punto.
- **Página:** Al final de la cita, entre paréntesis, se pone la página del libro o artículo que fue citado.

**Nota:** En el caso de que no se sepa la fecha en la que se publicó el texto se debe poner "s.f" en vez del año en la cita en el texto. En la referencia en vez del año se debe poner "Sin fecha".

# **Cita textual de más de 40 palabras con énfasis en el texto:**

# Cita basada en el texto

En ese momento, si algo sucede a un electrón, se transmite inmediatamente al otro porque sus funciones de onda están conectadas por un hilo invisible.

Esto significa que, en cierto sentido, lo que nos ocurre a nosotros afecta de manera instantánea a cosas en lejanos confines del universo, puesto que nuestras funciones de onda probablemente estuvieron entrelazadas en el comienzo del tiempo. En cierto sentido hay una madeja de entrelazamiento que conecta confines lejanos del universo, incluyéndonos a nosotros  $-P$ unto (Kaku, 2009, p.90)

Cuando las particulas tienen esta relación, se dice que están entrelazadas mecanocuánticamente, el concepto de que partículas tienen una conexión profunda que|las vincula.

# Apellido Año Página | Datos al final de la frase citada

Como vemos en el ejemplo, al tener una cita de más de 40 palabras se debe insertar a parte de nuestro texto y con sangría (5 espacios). En este caso tenemos una cita con énfasis en el texto, por lo tanto primero ponemos en un párrafo aparte nuestra cita textual sin comillas, terminada con un punto y después de éste, apellido, año y pagina separados por comas y encerrador entre paréntesis.

# **Elementos:**

Cita.

- **Cita:** sin comillas, en un párrafo aparte se transcribe el texto a citar, finaliza con punto.
- **Datos de la cita:** Este elemento contiene primero el apellido del autor (el primero o más conocido), segundo el año en que se publico el texto citado y tercero la pagina donde se encuentra el fragmento citado. Estos tres elementos se separan por comas y se encierran entre paréntesis.

**Nota:** En el caso de que no se sepa la fecha en la que se publicó el texto se debe poner "s.f" en vez del año en la cita en el texto. En la referencia en vez del año se debe poner "Sin fecha". Ejemplo:

(Gutierrez L. y Rojas C., s.f)

Es necesario agregar una cita de parafraseo cuando se dice una idea de un autor en palabras propias del escritor. Al igual que las citas textuales, las citas de parafraseo son de 2 tipos dependiendo de su énfasis: basadas en el texto, basadas en el autor.

#### **Citas parafraseadas**

#### *Elementos:*

Apellido del autor, seguido por coma y año de la publicación, todo esto entre paréntesis. Ejemplo: (Rojas, 2013)

#### *Basadas en el texto:*

En ese momento, si algo sucede a un electrón, se transmite inmediatamente al Texto otro porque sus funciones de onda están conectadas por un hilo invisible. Así, las cosas que que nos afectan pueden tener repecusiones en otros sitios del Cita - universo porque hay un entrelazamiento que conecta nuestras funciones de onda en sus confines lejanos (Kaku, 2009); Guando las partículas tienen esta relación, se dice que están entrelazadas mecanocuánticamente, el concepto de Texto que partículas tienen una conexión profunda que las vincula.

Apellido Año

Punto

Datos al final de la frase parafraseada

Datos al final de la cita.

# *Basadas en el autor:*

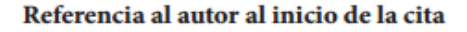

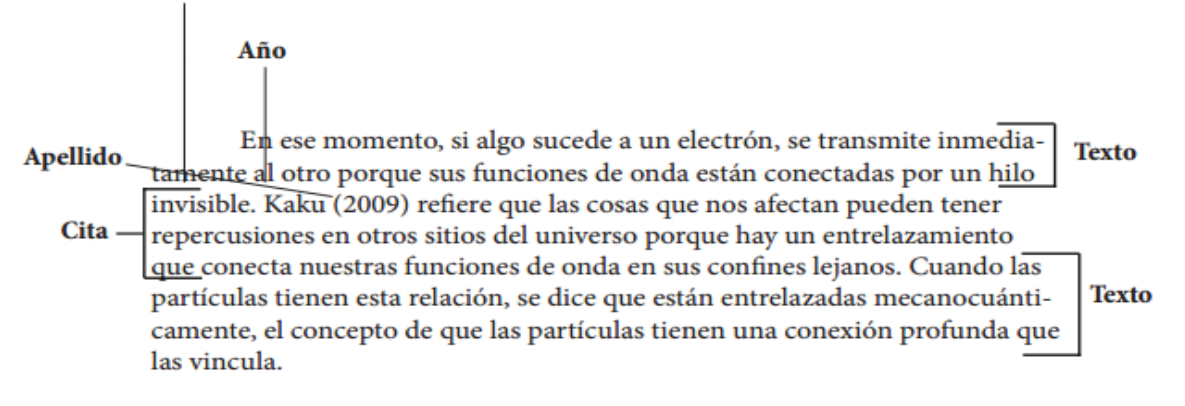

Referencia al inicio de la cita

# **Reglas según cantidad de autores.**

Las citas deben crearse dependiendo del número de autores como se describe a continuación.

# *Dos autores*

Dependiendo del lenguaje del artículo o documento se debe usar "y" o "&" respectivamente para unir los nombres de los autores.

- o Cita textual: Gutierrez y Rojas (2013).
- o Cita parafraseada: (Gutierrez y Rojas, 2013)

# *Tres a cinco autores*

En este caso la primera vez que se hace la cita se debe escribir todos los apellidos de los autores. Después solo se debe citar al primer autor y se debe agregar "et al.".

- o Cita textual: Castiblanco, Gutierrez y Rojas (2013). (…) Castiblanco et al. (2013).
- o Cita parafraseada: (Castiblanco, Gutierrez y Rojas, 2013). (….) (Castiblanco et al.,2013)

# *Seis o más autores:*

Siempre se cita el apellido del primer autor seguido de "et al."

- o Cita textual: Rojas et al. (2013).
- o Cita parafraseada: (Rojas et al. , 2013).

# *Anónimo*

Cuando el autor es anónimo se debe colocar Anónimo seguido de "," y el año.

- o Cita textual: Anónimo (2013).
- o Cita parafraseada: (Anónimo, 2013).

# *Autor corporativo*

La primera vez que se cita se debe poner el nombre completo de la institución o corporación seguida de su sigla, en las siguientes referencias basta con citar las siglas.

- o Cita textual: International Bussiness Machines [IBM] (2013). (….) IBM (2013).
- o Cita parafraseada: (International Bussiness Machines [IBM], 2013). (….) (IBM, 2013).

(Centro de escritura Javeriano (Ed.)., 2013)

¿Qué es una lista de Referencias según APA?

• La lista de referencias incluye los recursos citados en el trabajo escrito. Se ordenan alfabéticamente. No confundir con bibliografía, que debe enlistar los recursos consultados sobre el tema, pero no citados. La bibliografía puede incluir además notas descriptivas.

# **Libro con autor corporativo, institucional o gubernamental**.

En este caso se anota en las referencias el nombre de la institución como si fuera el autor. Si la editorial es la misma MANUAL APA SEXTA EDICIÓN 7 institución, en la referencia solo se escribe Autor. Además si el nombre de la institución es muy largo, la primera vez se escribe completo y en las siguientes se pueden usar sus siglas o su acrónimo. También es importante recordar que cuando utilizamos el nombre de una institución u organismo en nuestro texto, la primera vez que lo nombramos lo escribimos completamente y le anexamos sus siglas o acrónimo entre corchetes, posteriormente, podemos utilizar solo su abreviatura. Ejemplo:

Consejo Nacional para Prevenir la Discriminación. (2012). Encuesta Nacional sobre

Discriminación en México. México: Autor.

Como cita parentética y siendo la primera vez que se menciona:

(Consejo Nacional para Prevenir la Discriminación [CONAPRED], 2012: 23)

Como cita parentética en las siguientes:

(CONAPRED, 2012: 42)

# **Obra de autor desconocido**.

Cuando la obra no da a conocer el nombre del autor o autores, se coloca el título en el lugar de este, entre comillas dobles.

"Estudios específicos de Ciencia ficción". (2003). México: Creatividad e Innovación.

Capítulo o parte de un libro.

McLuhan, M. (1988). Prólogo. En La galaxia de Gutenberg: génesis del homo typhografifcus

(pp.7-19). Barcelona: Galaxia de Gutenberg.

Se especifican las páginas. El título de la obra va en itálicas: no el de la sección o capítulo. Si al autor de la sección, capítulo o artículo fuera diferente el autor general de la obra (compilador), el apellido de este último se especifica inmediatamente después de [En…]. MANUAL APA SEXTA EDICIÓN 8

# **Obra coordinada, compilada o editada.**

Mignolo, W. (Comp.). (2001). Capitalismo y geopolítica del conocimiento. Buenos Aires:

Ediciones del Signo y Universidad de Duke.

# **Referencias electrónicas.**

Para este tipo de referencias en la sexta edición del modelo APA no se incluye la dirección electrónica a menos que no tenga DOI. Asimismo, no se incluye la fecha de consulta o de recuperación, salvo que el servidor de la fuente sea inestable: como las wikis o algunas bases de datos.

# **Libro electrónico**.

Elementos básicos:

Apellido, Inicial del nombre. (Año). Título del libro. Recuperado de http://www…

Libro electrónico con DOI: Apellido, Inicial del nombre. (Año). Título del libro. doi:…

Versión electrónica de libro impreso.

Versión impresa sin DOI: Shotton, M. A. (1989). Computer addition? [Versión DX eader]. London, England: Taylor y

Francis.

Versión impresa con DOI: Shotton, M. A. (1989). Computer addition? [Versión DX Reader]. doi: 12. 1035/4848499 .

(Silva Ramírez & Juárez Aguilar, 2013)

# <span id="page-13-0"></span>**Plantillas**

# **Trabajo de grado y tesis**

El estilo APA consiste en un conjunto de reglas y guías que un autor debe seguir con el fin de asegurarse que su presentación escrita sea consistente y clara.

El **formato APA** tiene su origen en el año 1929, cuando un grupo de psicólogos, antropólogos y administradores de negocios acordaron establecer un conjunto de estándares o reglas que ayudaran a la hora de codificar varios componentes de la escritura científica con el fin de facilitar la comprensión de la lectura.

Este estilo se ocupa de:

- Armonización y tamaño de títulos.
- Puntación y abreviaciones.
- Presentación de números y estadísticas.
- Construcción de tablas y figuras.
- Citación de referencias.
- Otros elementos que hacen parte del manuscrito.

Las **secciones** que contiene esta plantilla son:

- Portada
- Dedicatoria
- Agradecimientos
- Abstract
- Prefacio
- Tabla de contenidos
- Lista de tablas
- Lista de figuras
- Clasificación de los niveles de títulos
- Lista de referencias
- Apéndice
- Vita

Ejemplo de esta plantilla

**Título del trabajo**

Cristian Rojas & Miguel Gutiérrez. Enero 2015.

Nombre de la institución. Nombre del departamento. Nombre de la asignatura

Copyright © 2015 por Cristian Rojas & "ESTA PAGINA ES OPCIONAL" Miguel Gutiérrez. Todos los derechos reservados.

# **Dedicatoria**

ESTA PÁGINA ES OPCIONAL. Dedicamos esta plantilla a los usuarios de nuestros sitios: normasapa.com, normasieee.com, normasicontec.org.

# **Agradecimientos**

Gracias por su preferencia de normasapa.com, no olviden recomendarnos con sus colegas y compañeros. ESTA PAGINA ES OPCIONAL

### **Abstract**

Este es un documento de Word de ejemplo que puede ser usado como plantilla para dar formato a su tesis o disertación. El abstract o resumen debe contar con **350 palabras o menos**.

# **Prefacio**

Esta página es opcional.

# **Tabla de Contenidos**

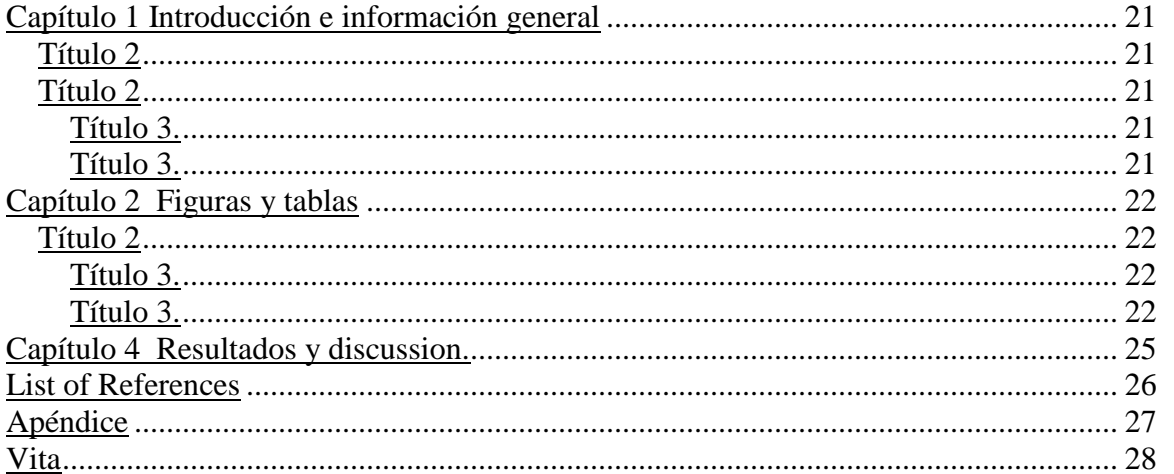

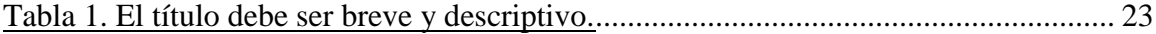

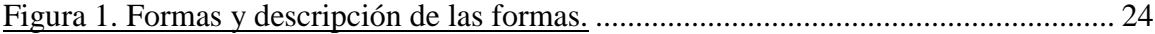

# **Capítulo 1**

# **Introducción e información general**

# <span id="page-23-1"></span><span id="page-23-0"></span>**Título 2**

Debe haber solo un salto de línea entre párrafo y párrafo, este salto de línea se puede hacer presionando la tecla ENTER.

Para añadir un capitulo adicional se debe crear un salto de página entre los dos capítulos, esto se puede hacer tecleando CTRL + ENTER al final del párrafo previo al nuevo párrafo.

# <span id="page-23-2"></span>**Título 2**

Usa los subtítulos consistentemente. Revisando constantemente el espaciado, mayúsculas y puntuación.

<span id="page-23-3"></span>Título 3. El uso de estilos es de ayuda a la hora de generar una tabla de contenidos. Este documento de ejemplo usa los títulos, subtítulos y demás estilos para generar automáticamente la tabla de contenido, lista de tablas y lista de figuras. Este documento está configurado para seguir las normas APA.

<span id="page-23-4"></span>Título 3. Acá puede ir otra idea del documento.

#### **Capítulo 2**

#### **Figuras y tablas**

<span id="page-24-0"></span>Las tablas y figuras junto con el texto deben ser puestos en la misma página donde son mencionados por primera vez en el texto. Las tablas y figuras grandes deben ser agregadas en una página separada. La tabla 1 es más grande que media página y por lo tanto fue agregada en una página para sí misma. La página antes de la figura debe ser una página llena de texto a menos que esta esté al final del capítulo. Esto aplica incluso si un párrafo debe ser dividido en varias páginas.

#### <span id="page-24-1"></span>**Título 2**

Tablas y figuras deben ser puestas en páginas diferentes independientemente de su tamaño. No se debe dejar espacios en blanco en las páginas de texto, pero es posible dejar espacio en blanco en páginas que solo contienen tablas y figuras.

<span id="page-24-2"></span>Título 3. Tablas y figuras pueden ser puestas en un apéndice al final de la tesis o disertación. Si se hace esto se debe estar seguro de indicar que las tablas y figuras están ubicadas en el apéndice. Esto puede ser a través de paréntesis o con pies de página. Es posible poner todas o solo algunas de las tablas y figuras en el apéndice, si todas las tablas y figuras son puestas en el apéndice se debe indicar que "Todas las tablas y figuras están ubicadas en el apéndice" después de la primera mención de una tabla o figuras..

<span id="page-24-3"></span>Título 3. Los títulos de las tablas deben ser puestos sobre las mimas. En el caso de las figuras deben ser puestos debajo. Todas las tablas deben contar con mínimo 2 columnas y una fila de títulos. Las tablas deben contar a menos con 3 líneas divisorias.

| <b>Column One</b> | <b>Column Two</b> |
|-------------------|-------------------|
| Table data        | Table data        |
| Table data        | Table data        |
| Table data        | Table data        |
| Table data        | Table data        |
| Table data        | Table data        |
| Table data        | Table data        |
| Table data        | Table data        |
| Table data        | Table data        |
| Table data        | Table data        |
| Table data        | Table data        |
| Table data        | Table data        |
| Table data        | Table data        |
| Table data        | Table data        |
| Table data        | Table data        |
| Table data        | Table data        |
| Table data        | Table data        |
| Table data        | Table data        |
| Table data        | Table data        |
| Table data        | Table data        |
| Table data        | Table data        |
| Table data        | Table data        |
| Table data        | Table data        |
| Table data        | Table data        |
| Table data        | Table data        |

<span id="page-25-0"></span>*Tabla 1.* El título debe ser breve y descriptivo.

Estas líneas son la línea incluida en la parte superior de la tabla, la línea entre el la cabecera de la tabla y el contenido y la línea debajo de la tabla.

*Título 4.* Las figuras pueden estar blanco y negro o a color. Si se usa color se debe asegurar que la figura tenga sentido si se imprime a blanco y negro.En la figura 1 se muestran algunas formas.

<span id="page-26-0"></span>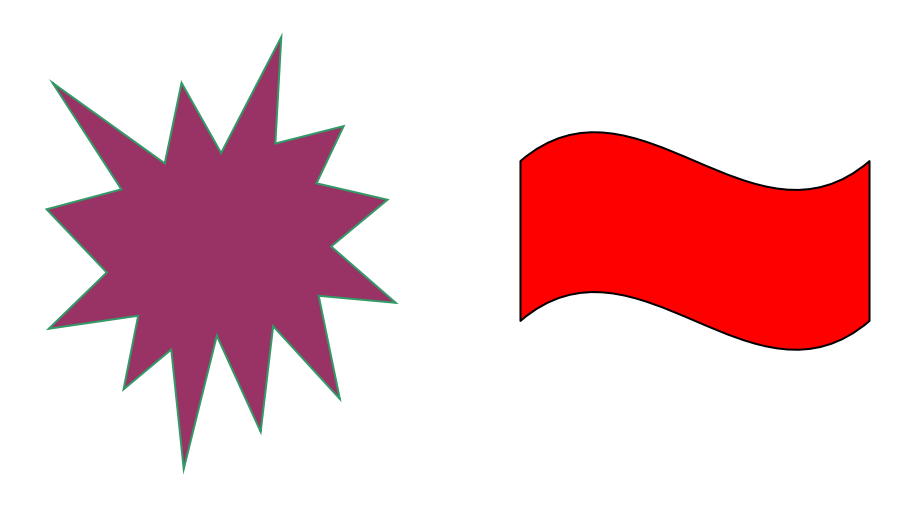

*Figura 1.* Formas y descripción de las formas.

# **Capítulo 4**

# **Resultados y discusión.**

<span id="page-27-0"></span>Más texto.

#### **Lista de referencias**

<span id="page-28-0"></span>Andrews, S. Fastqc, (2010). A quality control tool for high throughput sequence data. Augen, J. (2004). Bioinformatics in the post-genomic era: Genome, transcriptome, proteome, and information-based medicine. Addison-Wesley Professional.

- Blankenberg, D., Kuster, G. V., Coraor, N., Ananda, G., Lazarus, R., Mangan, M., ... & Taylor, J. (2010). Galaxy: a web‐based genome analysis tool for experimentalists. Current protocols in molecular biology, 19-10.
- Bolger, A., & Giorgi, F. Trimmomatic: A Flexible Read Trimming Tool for Illumina NGS Data. URL http://www. usadellab. org/cms/index. php.
- Giardine, B., Riemer, C., Hardison, R. C., Burhans, R., Elnitski, L., Shah, P., ... & Nekrutenko, A. (2005). Galaxy: a platform for interactive large-scale genome analysis. Genome research, 15(10), 1451-1455.

<span id="page-29-0"></span>Las tablas y figuras pueden ir en el apéndice como se mencionó anteriormente. También es posible usar el apéndice para incluir datos en bruto, instrumentos de investigación y material adicional.

# **Vita**

<span id="page-30-0"></span>Acá se incluye una breve biografía del autor de la tesis.

# <span id="page-31-0"></span>**Normas APA 2015**

Como es habitual, las normas APA se van modificando según el criterio de las entidades de la American Psychological Association designadas para esta labor. En la actualidad, el último formato de las manual de normas APA se han incorporado y retiro ciertos aspectos.

Aquí te contamos todo lo que debes tener en cuenta para realizar trabajos escritos con el estilo APA 2015.

Los criterios más importantes en las Normas APA 2015 que debes tener presente al momento de utilizar este formato son:

- La fuente o tipo de letra a usar será Times New Roman.
- El tamaño de fuente a utilizar será 12 pt.
- La alineación de los párrafos en el documento deberá ser justificado.
- Se seguirá utilizando la sangría en la primera línea de cada párrafo.
- Cada sangría debe ser de 5 espacios.
- Las márgenes serán: superior, inferior y derecha 2,5 cm; mientras que la margen izquierda será de 3,0 cm.
- El espaciado entre cada línea que conforma el párrafo deberá ser doble.
- No se debe hacer doble "enter" entre párrafo y párrafo. Se mantiene todo con el mismo interlineado de dos puntos. Para identificar que se inicia un párrafo nuevo, se utilizará la sangría anteriormente mencionada.
- Se utilizará papel tamaño carta o A4.
- En cuanto al uso de viñetas, solo será permitido el uso del punto y la línea. No se puede utilizar otro tipo de viñeta.
- La extensión del título no podrá superar las 30 palabras.
- Para la numeración de páginas, se deberá hacer empezando por la primera hoja, es decir por la hoja en donde se encuentra el título. Se utilizarán números 1, 2, 3…
- La numeración debe ir en la parte superior a la derecha.

# <span id="page-31-1"></span>**Síntesis**

Las Normas APA fueron elaboradas por la Asociación Estadounidense de Psicología que permite utilizar que los autores al momento de presentar sus documentos o textos para las revistas publicadas. Estas se desarrollaron para ayudar a la comprensión de lectura en las [ciencias sociales](https://es.wikipedia.org/wiki/Ciencias_sociales) y [del comportamiento,](https://es.wikipedia.org/w/index.php?title=Ciencias_del_comportamiento&action=edit&redlink=1) para mayor claridad de la comunicación, y para expresar las ideas con un mínimo de distracción y un máximo de precisión.

El modelo se ha extendido a través del mundo y es uno de los preferidos por muchos autores e instituciones. Es utilizado frecuentemente para las citas a [textos](https://es.wikipedia.org/wiki/Texto) en un artículo, [libro,](https://es.wikipedia.org/wiki/Libro) [Internet](https://es.wikipedia.org/wiki/Internet) y otras formas de documentos; de hecho, muchas revistas científicas lo toman como único válido para la creación de citas y [bibliografías](https://es.wikipedia.org/wiki/Bibliograf%C3%ADa) en publicaciones.

Los estándares que presenta el manual de Normas APA, son:

- Tipo de papel
- Márgenes
- Fuente o tipo de Letra
- Numeración de Paginas
- Abreviaturas
- Títulos
- Tablas y Figuras
- Elementos básicos (resumen, introducción, uso correcto e incorrecto de las comillas, uso correcto e incorrecto de los paréntesis, uso de la coma, uso de los puntos
	- Introducción
	- Resumen
	- Citas
	- Referencias bibliográficas
		- $\checkmark$  Documentos impresos
		- $\checkmark$  Publicaciones periódicas
		- $\checkmark$  Documentos en la web
	- Plantillas

Son muchas las especificaciones que se plasman en este instructivo conocido como Normas APA y su uso se encuentra tan difundido internacionalmente que se ha vuelto un estándar para la realización de trabajos investigativos, tesis, informes y demás documentos formales, más allá del país en el cual nos encontremos, aun cuando muchos países poseen sus propias normas.

# **Conclusiones**

- <span id="page-33-0"></span> Las normas APA es un conjunto de estándares creados con la finalidad de unificar la forma de la presentación de los trabajos, diseñados especialmente para proyectos de grado o cualquier otro documento de investigación
- La cita ofrece información sobre el autor y año de publicación, que conduce al lector a las referencias que se deben consignar al final del documento.
- Las normas APA son utilizadas frecuentemente para las citas a [textos](https://es.wikipedia.org/wiki/Texto) en un artículo, [libro,](https://es.wikipedia.org/wiki/Libro) [Internet](https://es.wikipedia.org/wiki/Internet) y otras formas de documentos; de hecho, muchas revistas científicas lo toman como único válido para la creación de citas y [bibliografías](https://es.wikipedia.org/wiki/Bibliograf%C3%ADa) en publicaciones.

# **Referencias**

<span id="page-34-0"></span>Centro de escritura Javeriano (Ed.). (2013). *Normas APA*. Recuperado el 13 de agosto de Agosto de 2015, de http://normasapa.com/citas/

fabery, s. t. (2010). *ehowenespanol*. Recuperado el 01 de septiembre de 2015, de eHow en español: http://www.ehowenespanol.com/historia-del-formato-apa-sobre\_259529/

Silva Ramírez, B. (., & Juárez Aguilar, J. (2013). *Manual del modelo de documentación de la Asociación de Psicología Americana (APA) en su sexta edición.* México: Centro de Lengua y Pensamiento Crítico UPAEP.

*slideshare.net.* (08 de mayo de 2013). Recuperado el 01 de septiembre de 2015, de Slideshare: http://es.slideshare.net

Unual, S. d. (25 de marzo de 2015). *Sistema de Investigacion Unual*. Recuperado el 01 de septiembre de 2015, de BoletinUniInvestiga: http://www.investigacion.unal.edu.com

Urban, B. (23 de mayo de 2014). *Colconectada.* Recuperado el 23 de mayo de 2014, de Colconectada: http://www.colconectada.com/normas-apa/

Urban, B. (23 de Mayo de 2014). *ColConectada.* Recuperado el 23 de mayo de 2014, de Colconectada.

Urban, B. (23 de Mayo de 2014). *ColConectada.* Recuperado el 23 de mayo de 2014, de Colconectada: http://www.colconectada.com/normas-apa/